# JMMC services & OV

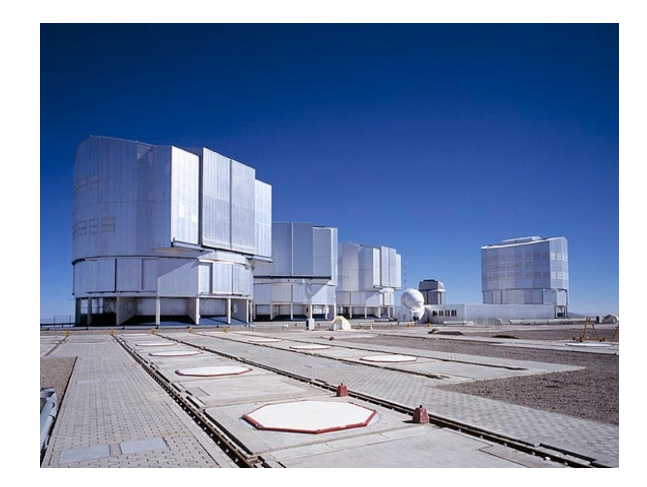

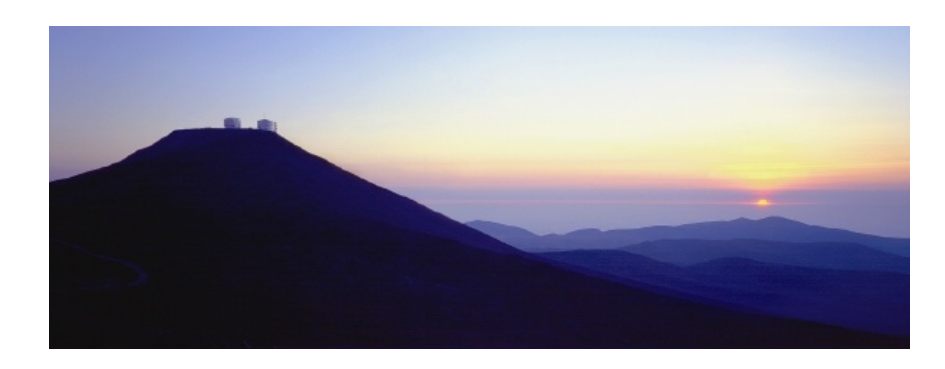

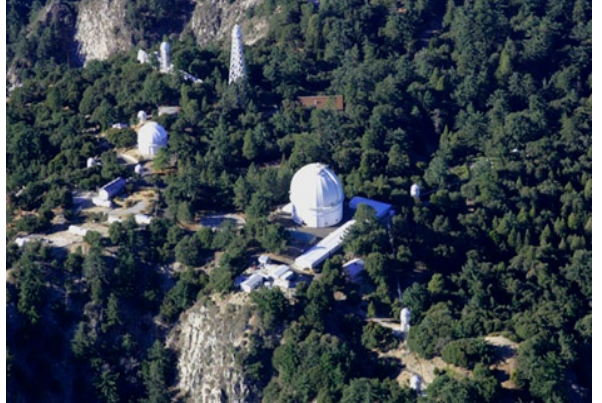

Guillaume Mella Laurent Bourgès Philippe Bollard

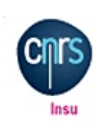

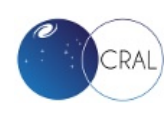

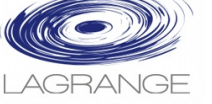

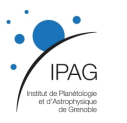

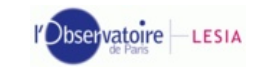

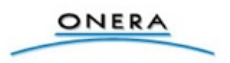

11/03/2020 Journées ASOV

#### Pôle JMMC = MOIO + SUV

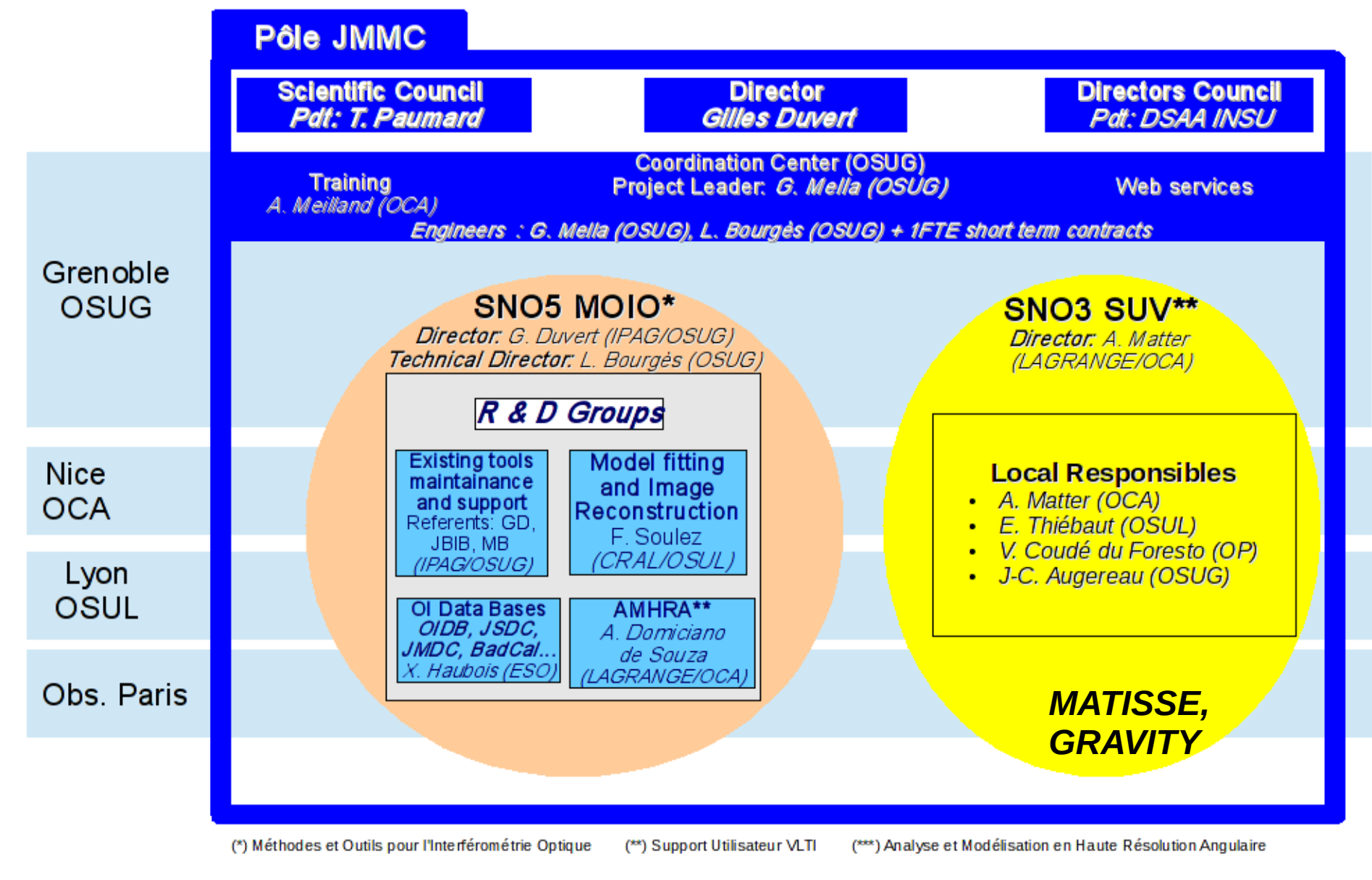

#### Services : boucle complète

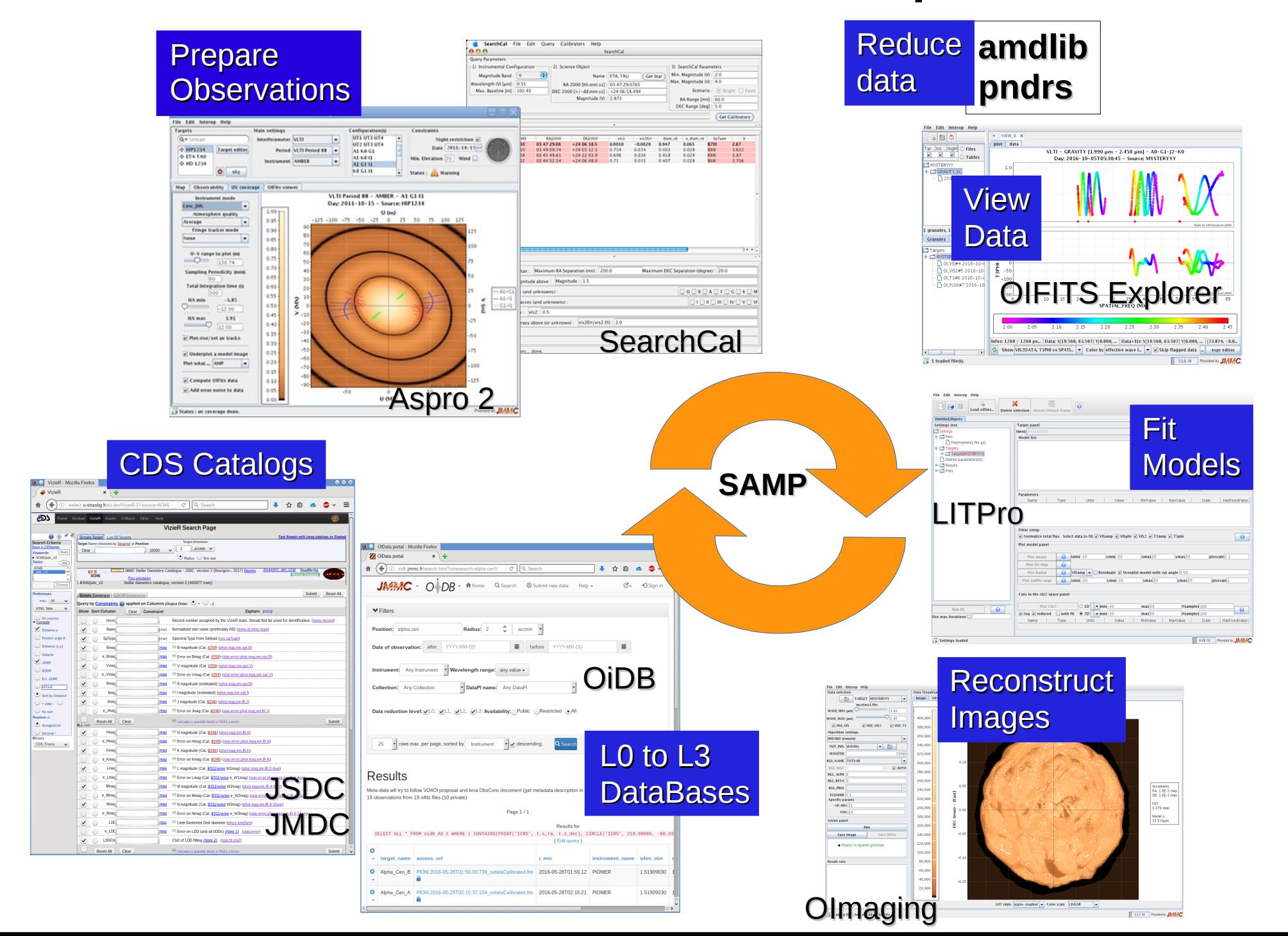

#### Formats & Standards

• [OIFITS 2](http://dx.doi.org/10.1051/0004-6361/201526405): données interférométriques VIS, VIS2, T3 (visibilités, UV points ...)

- SAMP : interopérabilité importante entre logiciels JMMC et topcat, Simbad, VizieR, Aladin
	- Difficulté avec web / https : toujours en 2020 (browser)
- $\bullet$  VOTable 1.1 à 1.4 :
	- plusieurs versions supportées dans les services

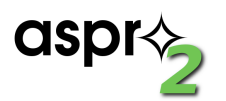

Aspro 2

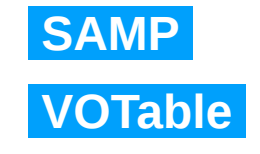

Outil de préparation des Observations

- [Description](http://apps.jmmc.fr/~swmgr/AsproOIConfigurations/ASPRO2-CONF_2019_0307/) interféromètres VLTI / CHARA + support des instruments **GRAVITY, MATISSE**…
- Import / export sources, O.B (a2p2)
- Modèles image / cube FITS (AMHRA)
- Plots : Observabilité, UV
- Simulation données OIFITS / **ETC**
- **Intégration avec ObsPortal** 
	- Observabilité, UV + filtrage (à venir)

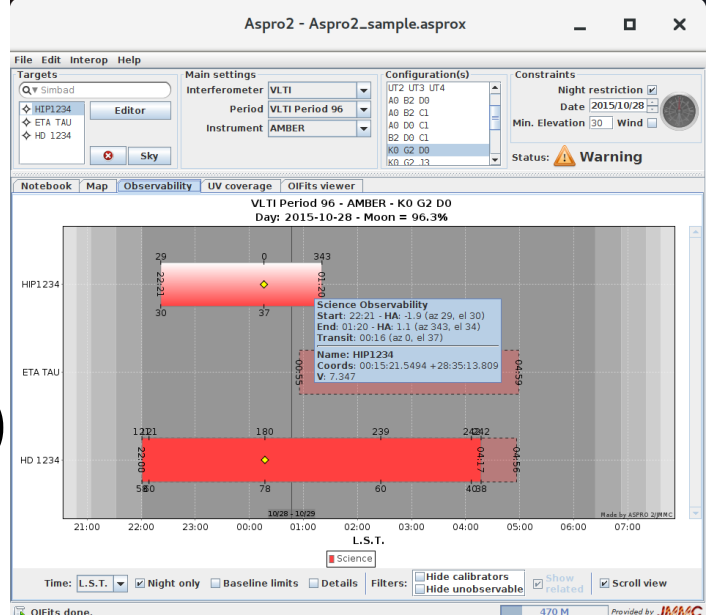

11/03/2020 Journées ASOV

# JMMC Obs Portal

- Base de données des observations déjà réalisées en interférométrie (L0)
	- Préparation des demandes
	- Suivi des programmes
	- *Futur : partage des préparation d'observation (ObsVisTAP?)*
- Observation != acquisition (filtrage dark/calib)
- Technique :
	- $\cdot$  Dev Python + sqlalchemy + postgres
	- Déploiement : k8s (1 pod) + docker (service) :

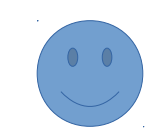

## Utilisation

- Via ASPRO2
	- Point d'entrée principal

Instrument

GRAVITY

MJD From

Program ID

**Target** Name

 $R$ 

**HTML** 

**ID** 

GRAVI.2020-01-05T02:28:17.672\_1 GRAVI.2020-01-05T02:28:17.672 GRAVITY

- Demo
- Via l'interface Web
	- [http://obs.jmmc.fr](http://obs.jmmc.fr/)
- Interopérabilité :

Cone search + VOTable

TAP (futur)

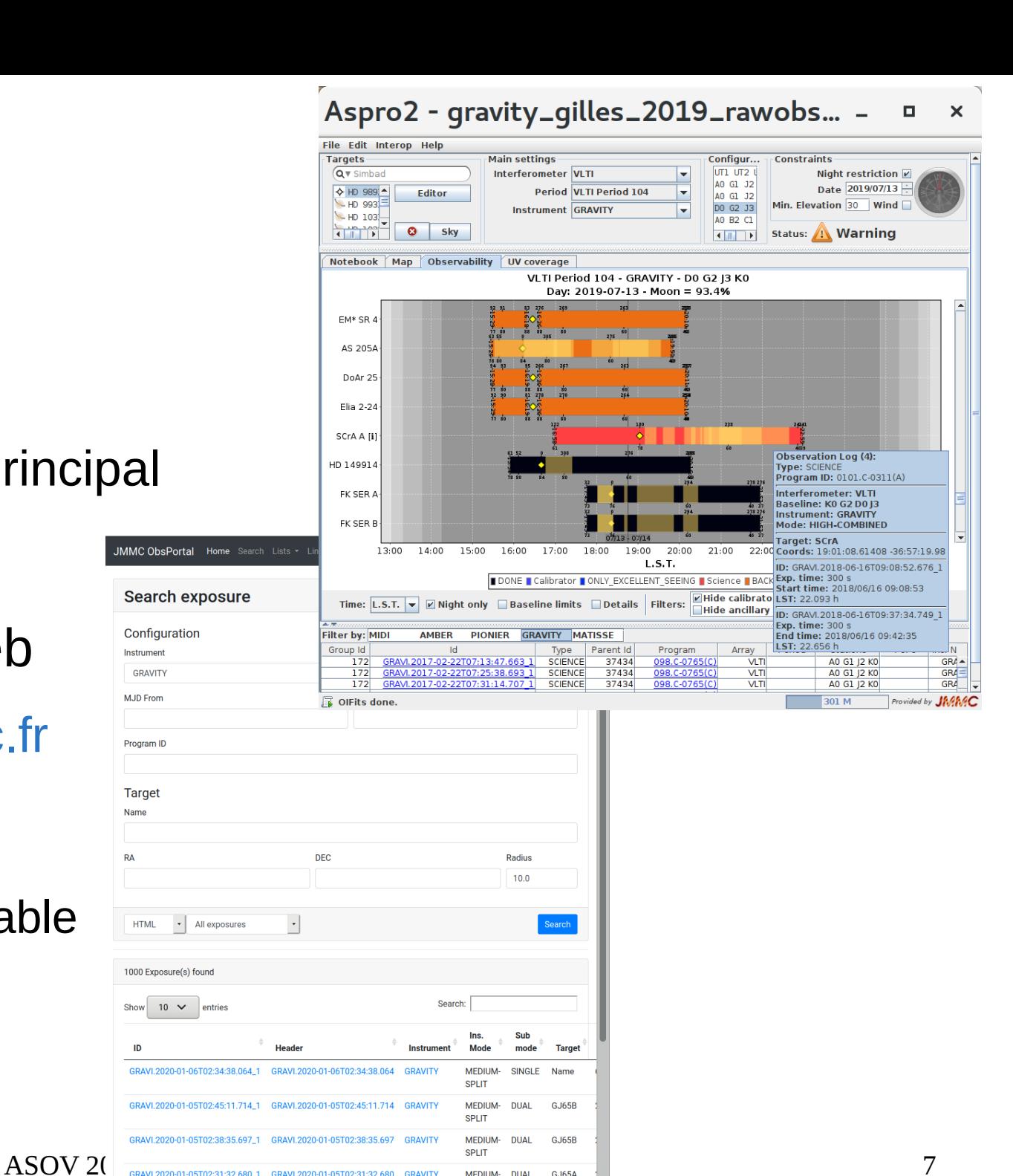

SPLIT

MEDIUM. **DUAL**  C 165A

### Contenu

- Observations ESO (300 000 exposures  $\sim$  5500 targets)
	- *Manque d'Informations dans VizieR TAP B/ESO (oidb)*
	- Filtrage des headers ESO bruts (1M)
		- Science/Calibrator (Interferometry)
	- Propriétés extraites
		- Header ID, Program ID
		- RA/DEC + Target name
		- Instrument mode + submode
		- MJD Start/End
		- Stations, Projected baselines (UV points)
		- Weather conditions : seeing, tau0, temperature
		- Quality flags (futur) : besoin information grading ESO
- Observations CHARA (futur)

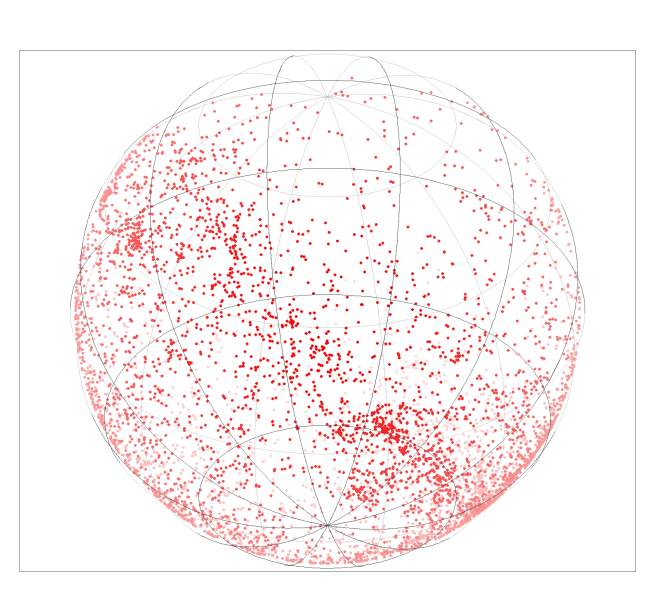

#### Fonctionnement

- Alimentation
	- Récupération des headers
		- Interrogation de l'archive ESO via Astropy
	- Analyse des headers
		- Filtrage
		- Extraction des keywords
		- Validation
		- Sauvegarde en base de données
- Exploitation
	- Recherche
	- Export VOTable + cone-search pour ASPRO2
	- Interface TAP (futur) pour interopérabilité (OIDB)

## Difficultés

• Interface astroquery wdb

 $\Rightarrow$  utilisation ESO TAP dbo raw (à venir)

- Validation des données :
	- RA/DEC manquants ou 0/0 !
	- Identification Targets : à discuter avec ESO
		- Précision RA/DEC (pointing ou pm)

=> cone-search approximatif (cf ESO TAP)

- Besoin de résolution RA/DEC/Name pour identifier les objets (SIMBAD?):
- Mauvaise performance astropy write(votable) :

70s pour 300 000 rows !

### JMDC

Catalogue de mesures de diamètres d'étoiles par technique d'interférométrie ou occulation lunaire

- Permet la calibration de la méthode d'estimation de diamètre stellaire basé sur les photométries (SearchCal / JSDC)
- Nouveau portail pour la saisie des nouvelles mesures de diamètre avec validation : <http://jmdc.jmmc.fr/>
- Publication JMDC v4 : [Vizier II/345](https://vizier.u-strasbg.fr/viz-bin/VizieR?-source=II/345)
	- 28-Nov-2016: First version with 1239 measurements
	- 29-Mar-2018: New version with 1478 measurements
	- 16-Jan-2019: New version with 1554 measurements
	- 07-Feb-2020: New version with 1672 measurements
- Difficulté de résolution qq Target ID non retrouvés dans SIMBAD

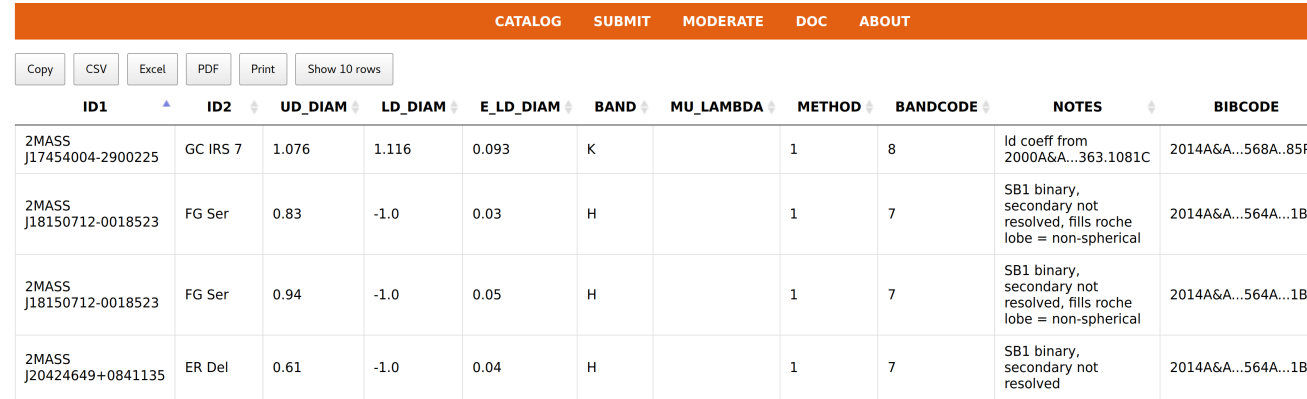

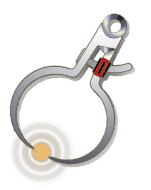

#### SearchCal / JSDC

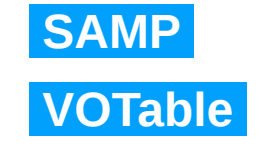

Estimation de diamètres stellaires à partir des photométries

Perspectives en 2020 ?

- Catalogue JSDC à mettre à jour : [VizieR II/346](http://vizier.u-strasbg.fr/viz-bin/VizieR-3?-source=II/346/jsdc_v2&)
	- Cross match GAIA DR2 (pos, pm, mag G) et SIMBAD (SP types) ~ 3M
	- Mise à jour des diamètres
		- Utilisation dataset JMDC
- Maintenance SearchCal (simcli)

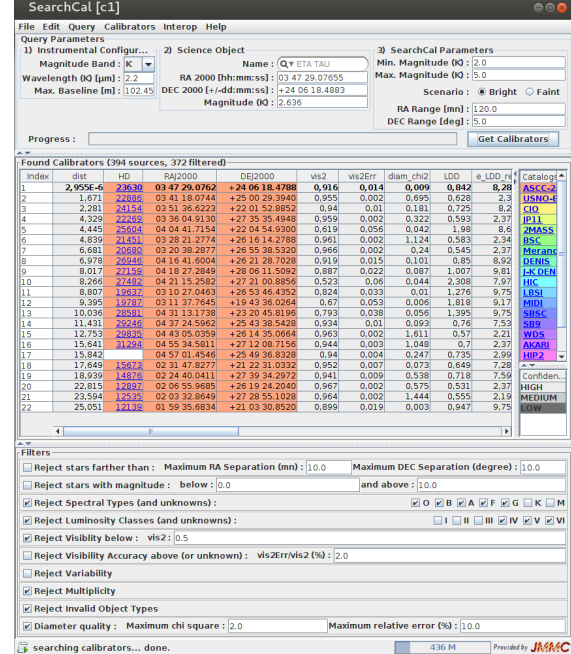

# Optical Interferometry DataBase

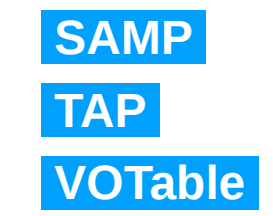

- Portail OiDB : <http://oidb.jmmc.fr/index.html>
- Import Observation Logs ESO (VizieR TAP B/ESO)  $\rightarrow$ intégration Obs Portal (L0)
- TAP (taplib) + 'data links' (quick plots, pdf)
- Besoin SUV d'instances privées pour collaborations :
	- Droits d'accès par groupe ?
	- Embargo données : 2 ans

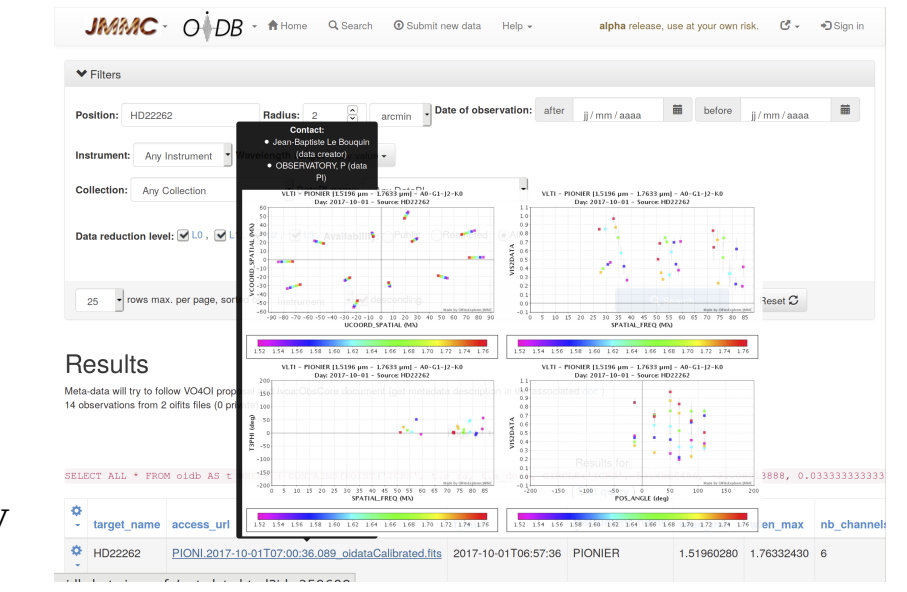

#### Petit aperçu Infrastructure

**BBIX** 

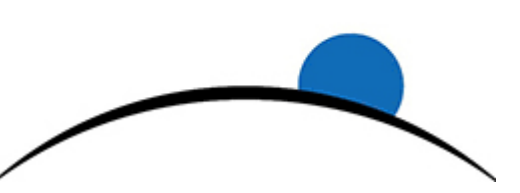

Suite à la modularisation des services avec Ansible, on continue notre virage avec Docker :

- Postgres mutualisé
- Espaces disques hébergés à l'université
- Utilisation CI+registry GitLab (runner dind)
- Orchestration des services/conteneurs avec K8S
- Backends + frontend HAProxy(encore en VM)
- Supervision Zabbix
	- VMWare (redondance sur 3 salles machines du campus)

#### Conclusion

- VO rocks ! Votable, UWS, ObsTAP + SAMP très bénéfique : FAIR
- Maintenance reste à faire des interfaces CDS et librairies VO 'deprecated' dans les services du JMMC
- Perspectives :
	- Evolutions Obs Portal (TAP)
	- [Ecole VLTI 2020](https://vlti2020.sciencesconf.org/) (6-12 sep)
	- Serveur TAP mutualisé (JMDC, Obs Portal, JSDC)
	- JSDC 3 à venir (2020?)
	- Contributions Open Source ++